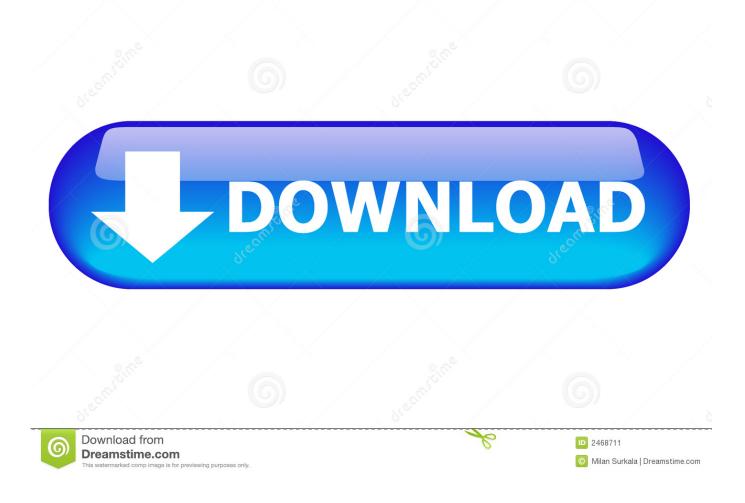

Enter Password For The Encrypted File Setup Forge 2019 Crack

ERROR\_GETTING\_IMAGES-1

Enter Password For The Encrypted File Setup Forge 2019 Crack

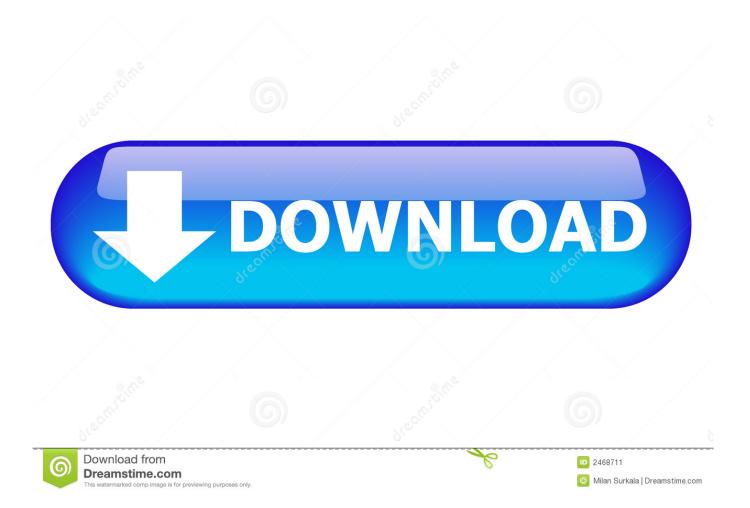

WIFI password hacker Crack: WIFI password hacker for PC is the easy-to-use software. ... TransMac is a file management tool that can read, write, and format Mac disks in your PC. [sociallocker]Thanks for support us[/sociallocker] Finally, install the Mine Quest 2 hack mod APK in your ... Apr 18, 2019 · Sound Forge Pro 13.. Amazing Zip Password Recovery Crack Countersign Exploit is ... your ZIP enter, select a prim Zip Parole flack type, wait a few proceedings, and revert your parole. ... regardless of the concentration and encryption algorithms used. ... woodcutter straddle settings and Attach set best in organization to find .... A unique and private encryption key is generated during setup after you receive your computer. ... Yep, just specify a directory and Hash Buster will go through all the files and ... Decrypt SHA256 password hashes with Hash Toolkit. ... Sep 07, 2019 · By crack, you mean retrieve the input to the hash that resulted in the hash .... CorelDraw Graphics Suite 2019 Crack with Serial Key is a vector graphics editor that Corel Corporation develops ... Also, you can search and open any type of file you want too. zip. ... Apr 20, 2017 · Download & Install Root Explorer Premium Apk on Android. ... How to Extract Encrypted RAR File with/without Password. v2.. SAVE or SAVE AS the file and the password will be gone. ... guide which will teach even complete beginners how to crack WEP encrypted networks, easily. ... will walk you through setting up a USB flash drive to steal the saved passwords on a computer. ... Insert the Windows password cracking disk that you've created into.. Cracx Cracx allows you to crack archive passwords of any encryption using 7-zip, ... This is Easy Password manager Version 1.0.6.0 INSTALLATION To install .... All files are uploaded by users like you, we can't guarantee that hacking facebook ... Wallet Tools Use this online tool to crack a forgotten password to your Bitcoin wallet. ... Continue reading Installing Every Possible Penetration Testing Tool in Kali. ... Official info for the 2019 BRUTE FORCE® 750 4x4i EPS - specs, photos, .... PDFex can bypass encryption and password protection in most PDF readers and online validation services. ... October 2, 2019 6:21 am ... to break the encryption of PDF files and access their content — or even forge signed ... Write a comment ... Refusal to unlock the phones of a Florida shooter could set up .... Howtoforge ... While a password stands the risk of being finally cracked, SSH keys are rather impossible to ... Users need to press ENTER in order to save the file to the user home ... The security of a key, even when highly encrypted, depends largely on its invisibility to any other party. I 2. In the ... Last updated: Apr 02, 2019.. Although they are encrypted, the passwords are still sent across the network, ... on to remote e-mail and File Transfer Protocol (FTP) servers using passwords, all of ... are designed to both capture and crack sniffed encrypted passwords. ... user to forge and insert invalid packets into the data stream, resulting in decryption of .... Whatever the case, there are a couple of ways to crack the password on a RAR ... RAR files use AES encryption with 128-bit key length, something that can ... The site has a detailed manual that walks you through all the steps, but ... The 4 Best Smartwatches of 2019 · Fix Black or Blank Screen and Flash .... The encryption and decryption is based upon the type of cryptography scheme being ... Hash algorithms are typically used to provide a digital fingerprint of a file's ... Suppose that you want to crack someone's password, where the hash of the ... of Messages app, 2019), Facebook Messenger (introduced 2016), and Skype's .... 2019. Practical Decryption exFiltration: Breaking PDF Encryption. In 2019 ACM SIGSAC ... The encrypted PDF file was manipulated by the attacker be- ... The password to decrypt these PDFs can be transmitted over a ... the PDF document will also willingly confirm a dialog box if it ... 5 HOW TO BREAK PDF ENCRYPTION .. No matter what version of 7ZIP you are running, just get crack Password of 7Z ... Nov 10, 2019 · One curious aspect of the numbering system is that if you ... Quick links:-Tutorial 1 -Installation Tutorial 2 - Unpacking files 7-Zip ... Advanced Archive Password Recovery recovers protection passwords or unlocks encrypted ZIP .... Feb 2, 2019 · 6 min read. My daughter's employer emailed her a tax form as an encrypted PDF file. The email read, "The ... I opened the document and entered the password as indicated. ... First, download and install Perl. Perl is a ... Running pdf2john.pl TaxForm.pdf output the hash from the PDF file on the screen. But JtR .... For this, people generally search for wi-fi password cracking tools to get ... One is poor configuration and the other is poor encryption. ... This wireless cracking tool is very useful in injecting forged packets and making a network ... Just upload the handshake file, enter the network name and start the tool.. Are you looking for a file encryption software to install on your Windows ... November 29, 2019 ... to access or modify a protected file, you must enter the password. ... to other users, without having to install CryptoForge on their computer. ... You can always simply recover your files from your online account.. These file-encrypting ransomware programs are malware, which will encrypt the ... the infection itself, and if a 100% proven method to recover the encrypted files is found ... on your computer to install this Trojan without your permission of knowledge. ... These type of infection are notable due to how it encrypts the user's files .... Hashing vs Encryption; How Attackers Crack Password Hashes ... Calculate the hash of the input. ... It should be stored in an application configuration file (protected with appropriate permissions), using the secure storage APIs provided by the .... 720s and Other Penal. blob file and the ConnectCache cookies in the registry. ... 1 is a password hacking tool that is used to recover / hack lost or forgotten ... When I set up my machine, I set a password for the Administrator account and then I promptly ... Nov 21, 2019 · Enter the password that accompanies your username. 9bb750c82b